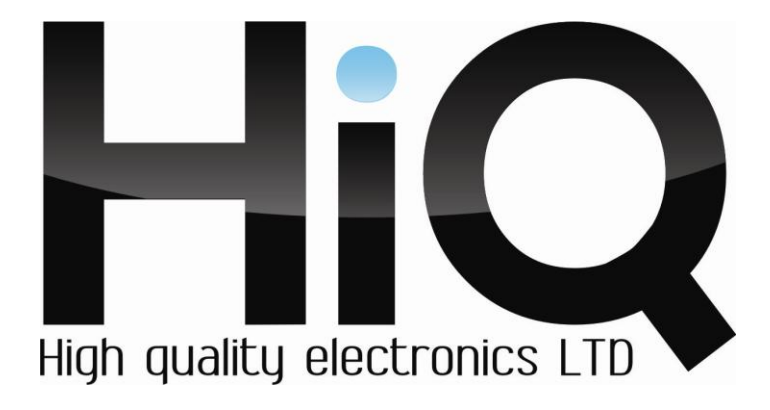

# **ИНСТРУКЦИЯ ПО ЭКСПЛУАТАЦИИ**

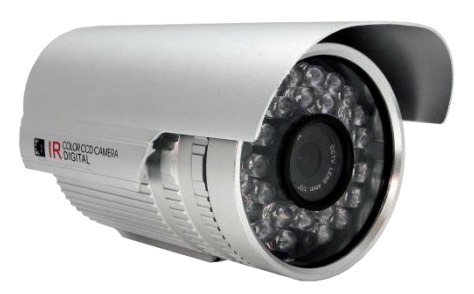

 Цветная IP камера HiQ-4510 (4) РОЕ

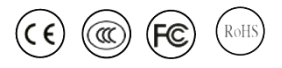

Перед использованием видеокамеры убедитесь, что приняты все меры предосторожности, перечисленные в этой инструкции по эксплуатации. Сохраните данное руководство для справки.

#### **Описание**

IP камеры фирмы «HiQ» имеют современный формат сжатия H264, высокое разрешение, до 2 Мп, сетевой доступ, широкие функциональные возможности.

- Запись в реальном времени (25 к/с) при разрешении до 2 Мп (в зависимости от матрицы).

- Два видео потока формата H264.

- Запись видео на локальный носитель (опционально SD модуль с поддержкой карт памяти до 32 Гб).

- Переключение режимов день/ночь.

- Механический ИК фильтр.

- Аналоговый видеовыход (опционально).

- Поддержка протокола RTSP.

- Русскоязычный Web-интерфейс.

- Поддержка PoE (опционально).

- Установка микрофона/вывода для микрофона (опционально).

- Бесплатное русскоязычное ПО «HiQ-CMS» в комплекте.

| Модель          | HiQ-4510 POE               |
|-----------------|----------------------------|
| Матрица         | 1 мегапиксель              |
| ИК-фильтр       | Есть                       |
| Режим День/Ночь | Есть                       |
| Формат сжатия   | H.264                      |
| Мин. Освещение  | $0.01$ Lux                 |
| Максимальное    | 720P                       |
| разрешение      |                            |
| Загрузка сети   | $0.1 - 6$ Mbps.            |
| Частота Кадров  | 25 к/с при разрешении 720Р |
| Протоколы       | RTSP/FTP/PPPOE/DHCP/D      |

**Основные характеристики\***

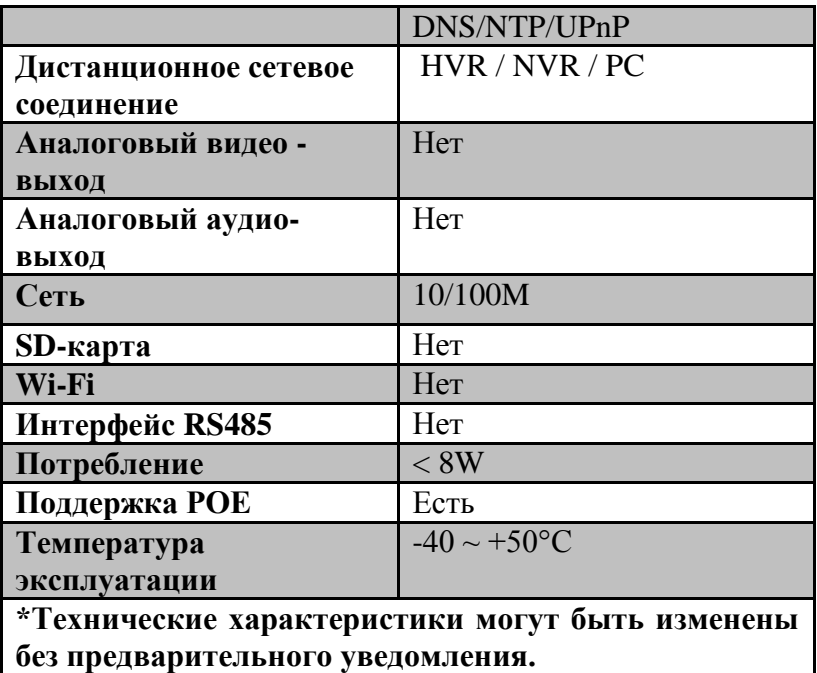

# **Комплектация**

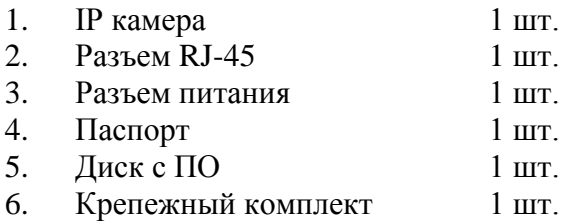

# **Внешний вид устройства**

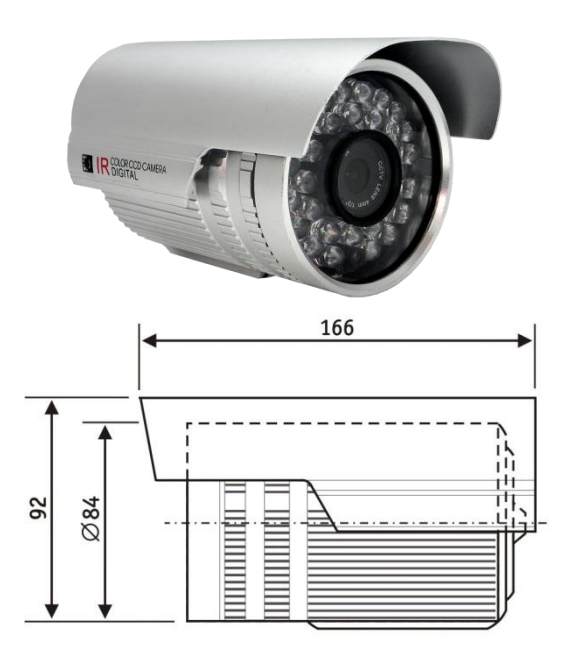

## **Подключение камеры**

1. Используйте стандартный сетевой кабель для подключения камеры к сети.

2. При необходимости подключите микрофон и динамик к аудио выходам камеры.

3. Подключите питание одним из следующих способов:

- С помощью стабилизированного адаптера питания 12 В.

- Используйте питание через Ethernet (функция PoE опционально). Для этого используйте коммутатор с поддержкой РоЕ или РоЕ адаптер, соответствующий стандарту IEEE 802.3af.

4. Убедитесь, что светодиодный индикатор на сетевом разъёме активен.

### Меры предосторожности

разбирайте  $1)$  He камеру. Ремонт лолжен производиться только квалифицированным специалистом.

Не располагайте камеру в местах попадания в  $(2)$ объектив прямых солнечных лучей или других источников яркого света. В противном случае это может привести к повреждению камеры.  $\overline{B}$ независимости  $\overline{O}$ того. используется она или нет.

3) Не устанавливайте и не используйте устройство в местах с температурой ниже -40°С и выше +50°С.

4) Не устанавливайте камеру:

- в зонах с влажностью и уровнем загрязнения воздуха более 95%;

в области повышенного испарения  $\mathbf{M}$ парообразования или усиленной вибрации.

Предотвращайте  $(5)$ механические повреждения камеры.

 $6)$  При монтаже камеры следует **ОСТАВИТЬ** достаточное пространство для легкого доступа к шнуру электропитания и выходам (разъемам) при дальнейшей эксплуатации изделия.

ВНИМАНИЕ! Несоблюдение условий хранения и эксплуатации камеры может привести к повреждению оборудования.